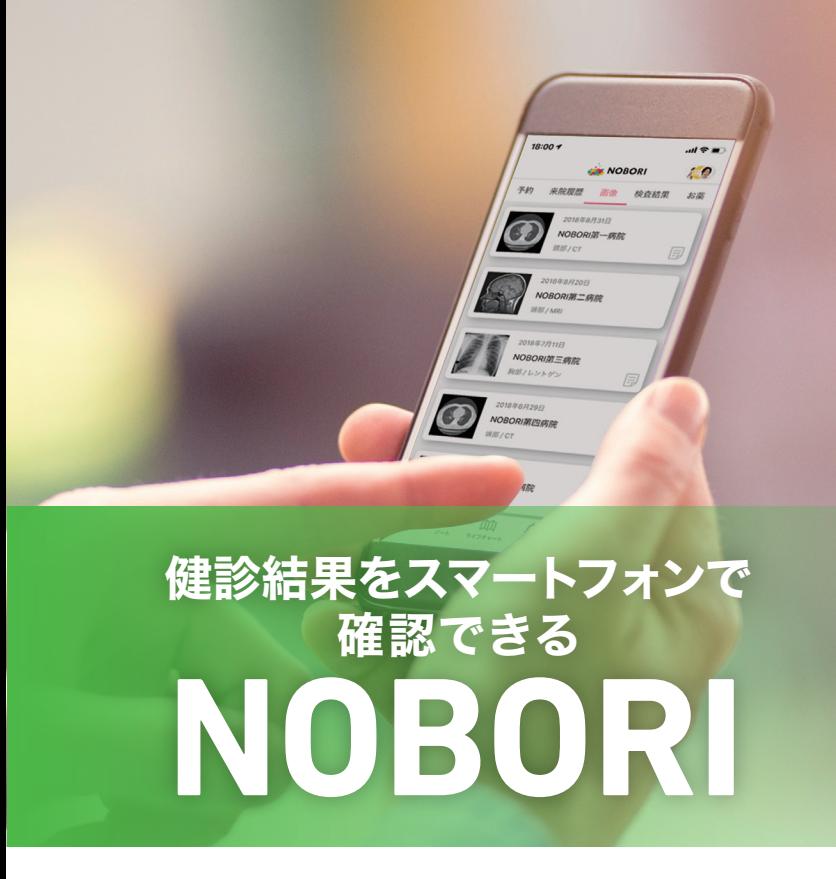

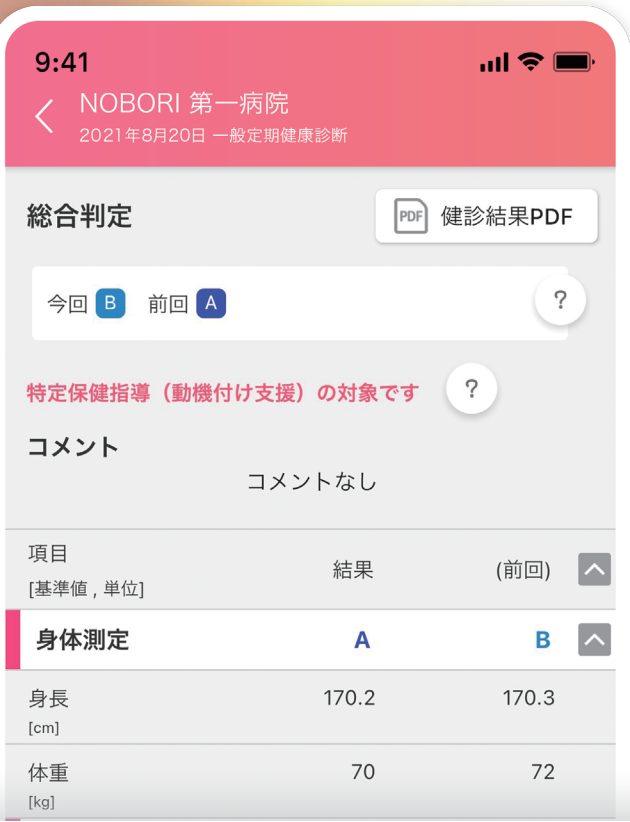

## NOBORIでできること

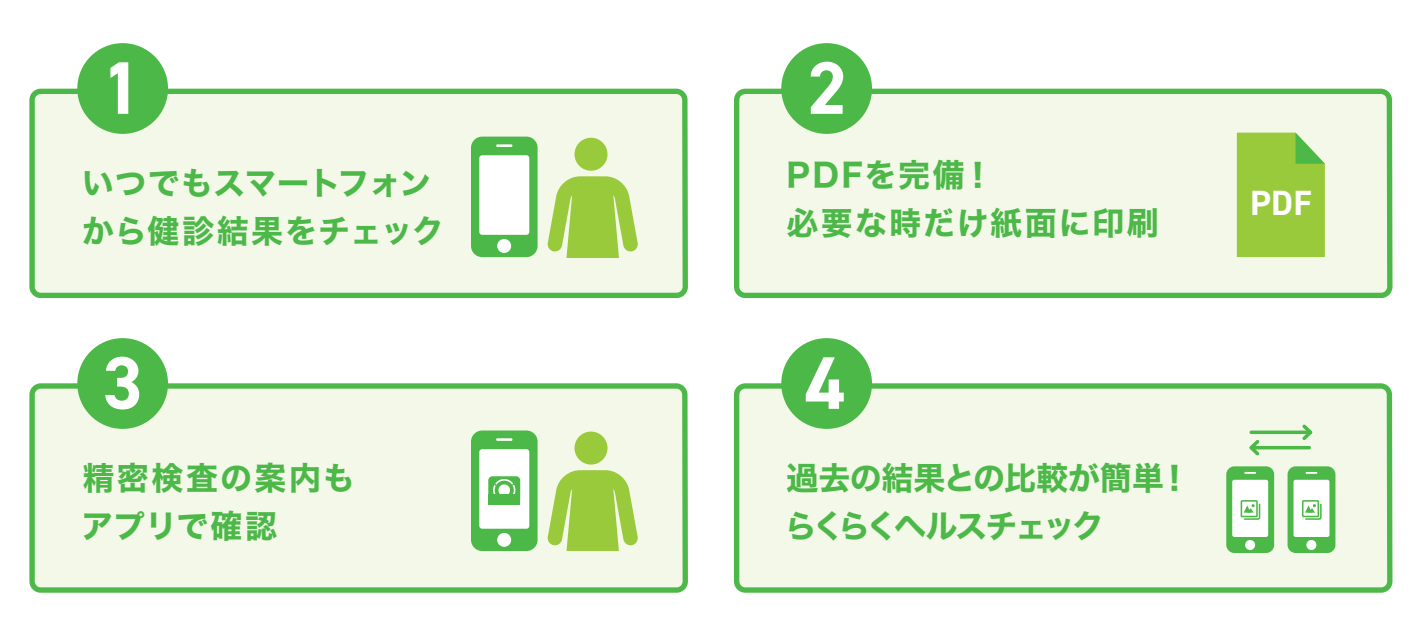

NOBORIの結果参照アプリは、スマートフォンから、いつでもどこでも結果を確認 できるサービスです。健診結果のダウンロードや、精密検査項目の管理などをまと めてアプリ上で行うことができます。

また、健診結果と併せて、ご自身の画像検査を確認できたり、診察の記録をつける ことも可能 。日々の健康管理にお役立てください。

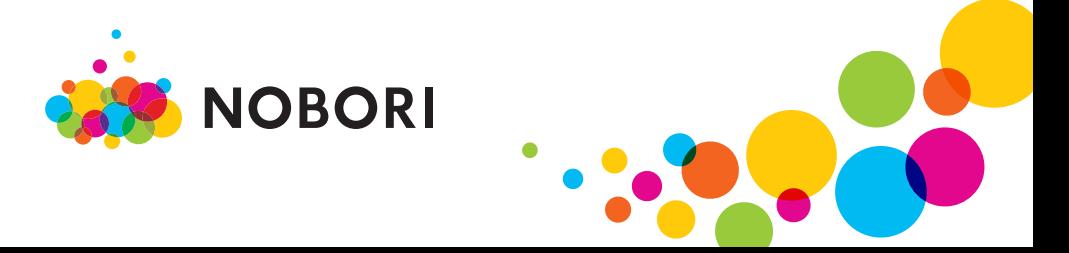

# ご利用方法について

#### **STEP1**

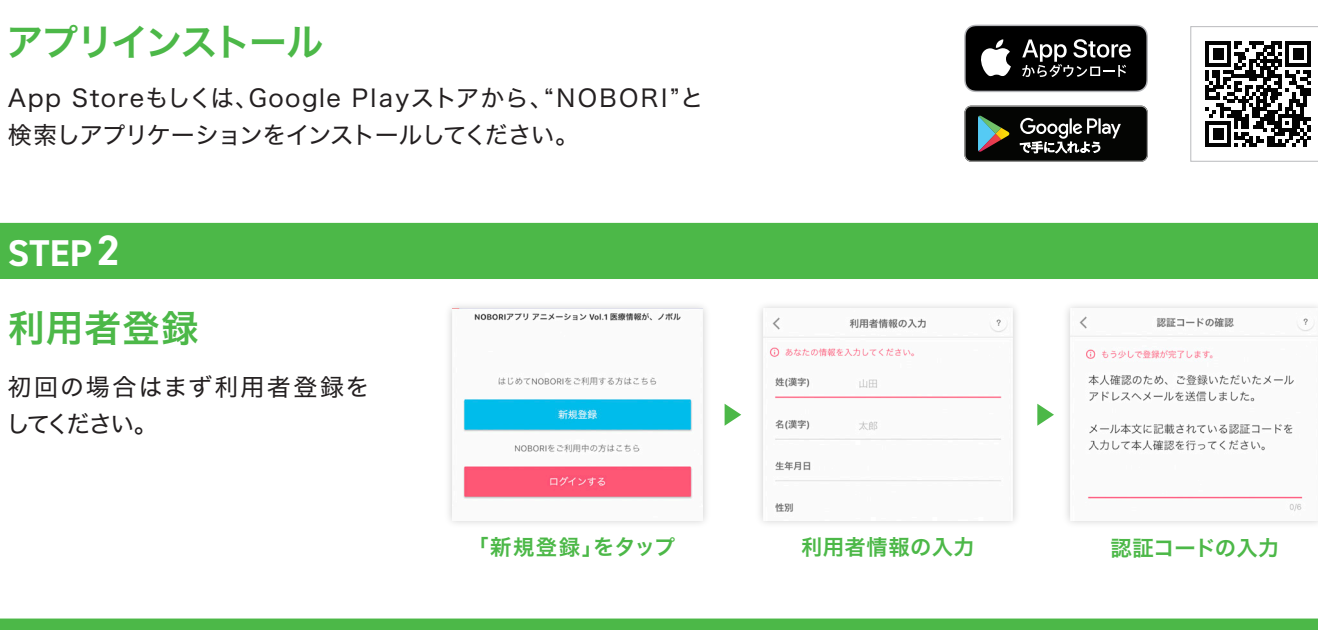

#### **STEP3**

### 医療機関の窓口で 本人確認

アプリケーションを起動し、"医療 機関の登録"を実施してください。 その後、画面に従い、医療機関の 窓口で本人確認を行います。

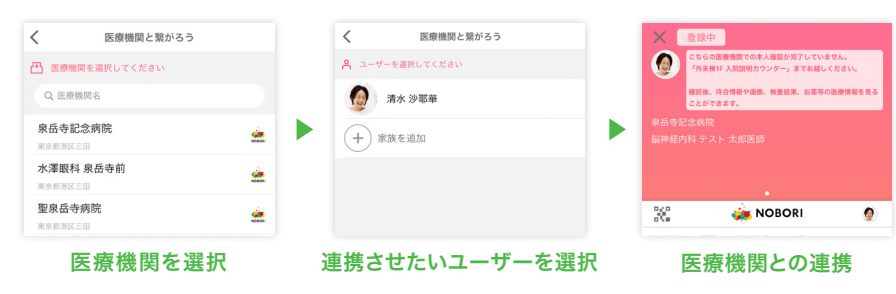

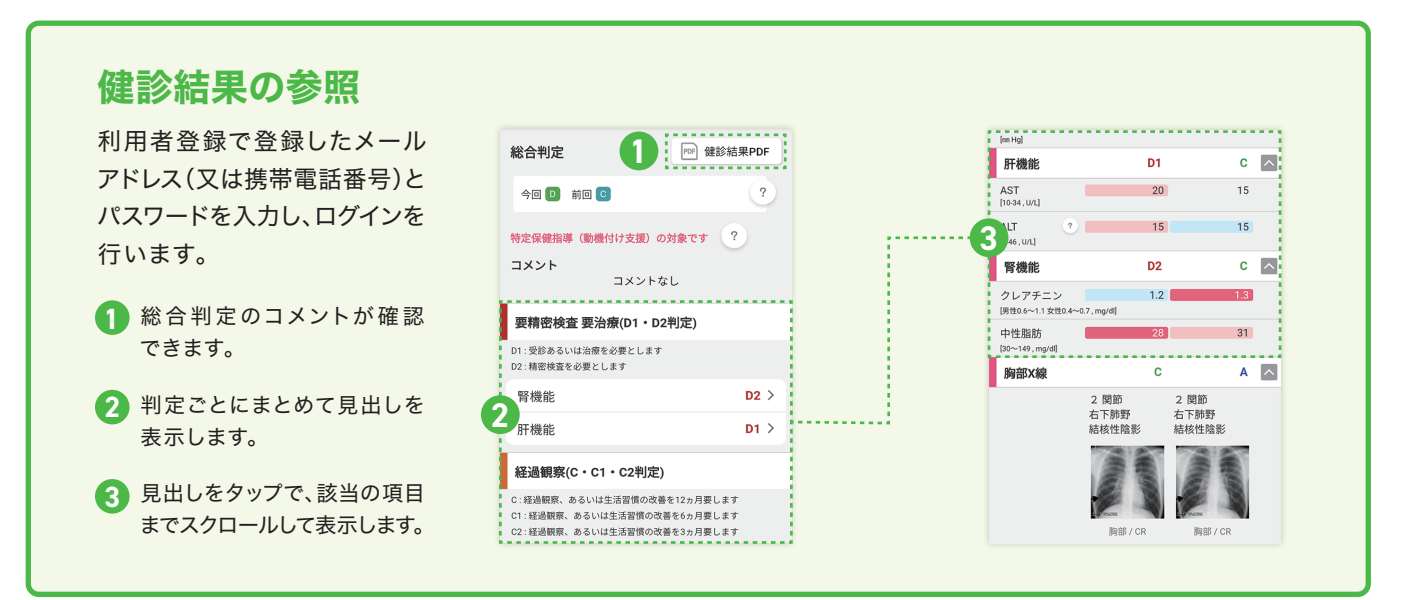

## 注意事項

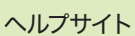

●本人確認は医療機関ごとに必要になります。

●健診結果は、パソコン・フィーチャーフォン(ガラケー)からはご覧いただけません。

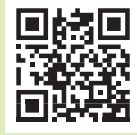